# HEXADECIMAL CALCULATOR DOCUMENTATION

By Terence Lee

# Contents

| Brief Description of Application    | 2 |
|-------------------------------------|---|
| Application Architecture and Design | 3 |
| Application Pseudocode              | 4 |
| Application Screenshots             | 5 |

## **Brief Description of Application**

## Author: Terence Lee

## Purpose

A simple JavaFX application perform basic mathematical calculations in hexadecimal numbers, and also display the equivalent values in decimal numbers (ordinary numbers).

## Language/Tools Used

JavaFX, Java, FXML

## **Testing Framework**

JUnit (Parameterized Unit Testing)

## **Software Development Platform**

Intellij IDEA IDE by Jetbrains

## Application Architecture and Design

## **Architecture Pattern Used**

Model-View-Controller (MVC) Architectural Pattern

## UML Class Diagram of HexadecimalCalculator

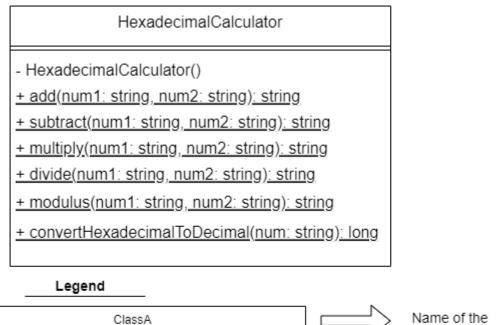

 ClassA
 Name of the class

 visibility method-name( parameter-list) : return-type
 List of methods of a class

represent public visibility

represent private visibility

underlinedMethod() represent static method

Format of Parameter List: argument-name: data-type

## Application Pseudocode

## Try:

Obtain the two hexadecimal numbers the user entered;

Obtain the math operation which the user seleced (i.e. add, subtract, multiply or divide)

Perform the hexadecimal calculation using the two hexadecimal numbers depending on the math operation selected;

Display the result in hexadecimal number;

Display the two hexadecimal numbers and result in decimal numbers equivalent;

## Catch:

Display error message (e.g.invalid user input)

## EndTry

# Application Screenshots

| Hexadecimal Calculator By Terence Lee                      | - [ |  |
|------------------------------------------------------------|-----|--|
| Hexadecimal Calculator By Terence Lee                      |     |  |
| Hexadecimal Calculation—Add, Subtract, Multiply, or Divide |     |  |
| 10E + TA = ? (In Hexadecimal)                              |     |  |
| Calculate Result                                           |     |  |
| Decimal Value Equivalent                                   |     |  |
| + =                                                        |     |  |
|                                                            |     |  |

Figure 1: How the application looks like when first launched

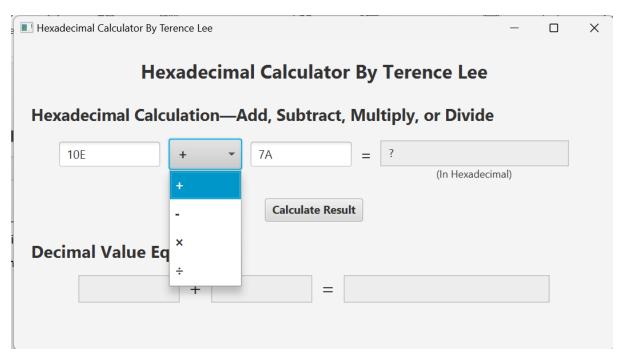

Figure 2: User can choose one of the four basic mathematical operations to calculate hexadecimal numbers

## **Testing Addition**

| Hexadecimal Calculator By Terence Lee                      | >    | × |  |  |  |  |  |
|------------------------------------------------------------|------|---|--|--|--|--|--|
| Hexadecimal Calculator By Terence Lee                      |      |   |  |  |  |  |  |
| Hexadecimal Calculation—Add, Subtract, Multiply, or Divide |      |   |  |  |  |  |  |
| 10 + · 24C = 25C                                           |      |   |  |  |  |  |  |
| (In Hexadecin                                              | mal) |   |  |  |  |  |  |
| Calculate Result                                           |      |   |  |  |  |  |  |
| Decimal Value Equivalent                                   |      |   |  |  |  |  |  |
| 16 <b>+</b> 588 <b>=</b> 604                               |      |   |  |  |  |  |  |
|                                                            |      |   |  |  |  |  |  |
|                                                            |      |   |  |  |  |  |  |

Figure 3: Application display results of the addition operation in hexadecimal, along with the decimal value equivalent at the bottom

# **Testing Subtraction**

| Hexadecimal Calculator By Terence Lee                      | —   |  | $\times$ |  |  |  |  |
|------------------------------------------------------------|-----|--|----------|--|--|--|--|
| Hexadecimal Calculator By Terence Lee                      |     |  |          |  |  |  |  |
| Hexadecimal Calculation—Add, Subtract, Multiply, or Divide |     |  |          |  |  |  |  |
| 234 - • 78 = 1BC                                           | -l) |  |          |  |  |  |  |
| (In Hexadecim                                              | aı) |  |          |  |  |  |  |
| Decimal Value Equivalent                                   |     |  |          |  |  |  |  |
| 564 - 120 = 444                                            |     |  |          |  |  |  |  |
|                                                            |     |  |          |  |  |  |  |

Figure 4: Application display results of the subtraction operation in hexadecimal, along with the decimal value equivalent at the bottom

## **Testing Multiplication**

| I Hexadeci                            | mal Calculator By Tere | nce Lee | 9           |        |                       |       |  | × |
|---------------------------------------|------------------------|---------|-------------|--------|-----------------------|-------|--|---|
| Hexadecimal Calculator By Terence Lee |                        |         |             |        |                       |       |  |   |
| Hexad                                 | lecimal Calcul         | atio    | n—Add, Subt | tract  | , Multiply, or Divide | •     |  |   |
| 23                                    | 34                     | ×       | • 78        |        | = 10860               |       |  |   |
|                                       |                        |         |             |        | (In Hexadec           | imal) |  |   |
|                                       |                        |         | Calcula     | te Res | ult                   |       |  |   |
| Decim                                 | nal Value Equ          | ival    | ent         |        |                       |       |  |   |
|                                       | 564                    | ×       | 120         | =      | 67680                 |       |  |   |
|                                       |                        |         |             |        |                       |       |  |   |
|                                       |                        |         |             |        |                       |       |  |   |

Figure 5: Application display results of the multiplication operation in hexadecimal, along with the decimal value equivalent at the bottom

# **Testing Division**

| Hexadecimal Calculator By Terence Lee                      | - 🗆 X |  |  |  |  |
|------------------------------------------------------------|-------|--|--|--|--|
| Hexadecimal Calculator By Terence Lee                      |       |  |  |  |  |
| Hexadecimal Calculation—Add, Subtract, Multiply, or Divide |       |  |  |  |  |
| 235 • • 7E = 4 Remainder 3D                                |       |  |  |  |  |
| (In Hexadecir                                              | mal)  |  |  |  |  |
| Calculate Result                                           |       |  |  |  |  |
| Decimal Value Equivalent                                   |       |  |  |  |  |
| 565 ÷ 126 = 4 Remainder 61                                 |       |  |  |  |  |
|                                                            |       |  |  |  |  |
|                                                            |       |  |  |  |  |

Figure 5: Application display results of the division operation in hexadecimal, along with the decimal value equivalent at the bottom

# **Testing Division By Zero**

| Hexadecimal Calculator By Terence Lee                      | _    |  | $\times$ |  |  |  |
|------------------------------------------------------------|------|--|----------|--|--|--|
| Hexadecimal Calculator By Terence Lee                      |      |  |          |  |  |  |
| Hexadecimal Calculation—Add, Subtract, Multiply, or Divide |      |  |          |  |  |  |
| 235 ÷ • 0 =                                                |      |  |          |  |  |  |
| (In Hexadecir                                              | nal) |  |          |  |  |  |
| Calculate Result                                           |      |  |          |  |  |  |
| Decimal Value Equivalent                                   |      |  |          |  |  |  |
| ÷ =                                                        |      |  |          |  |  |  |
|                                                            |      |  |          |  |  |  |
| Error X                                                    |      |  |          |  |  |  |
| Error                                                      |      |  |          |  |  |  |
| The second number cannot be zero in a division operation   |      |  |          |  |  |  |
| ОК                                                         |      |  |          |  |  |  |

Figure 6: Application displaying error message if the user attempts to divide a hexadecimal number by zero (expected results)

# **Testing Performing Math Operation on Invalid Number**

| E Hexadecimal Calculator By Terence Lee                                                                           | - 🗆 X               |
|----------------------------------------------------------------------------------------------------|---------------------|
| Hexadecimal Calculator By Tereno                                                                                  | e Lee               |
| Hexadecimal Calculation—Add, Subtract, Multiply, or                                                               | <sup>·</sup> Divide |
| 235 ÷ • QWERTY =                                                                                                  |                     |
|                                                                                                    | (In Hexadecimal)    |
| Calculate Result                                                                                                  |                     |
| Decimal Value Equivalent                                                                                          |                     |
| ÷ =                                                                                                    |                     |
|                                                                                                    |                     |
| Error                                                                                                    | X                   |
| Error                                                                                                    | $\times$            |
| The second number need to contain 0-9 and A-F only, and cannot be more than 7FFFFFFFFFFFFFFFFFFFFFFFFFFFFFFFFFFFF | d                   |
| 0                                                                                                    | К                   |

**Figure 7:** Application displaying error message if the user attempts to add to an invalid hexadecimal number (expected results)